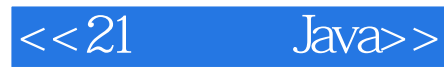

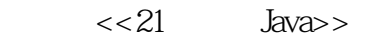

- 13 ISBN 9787121078972
- 10 ISBN 712107897X

出版时间:2009-1

作者:庞永庆//庞丽娟

页数:413

PDF

更多资源请访问:http://www.tushu007.com

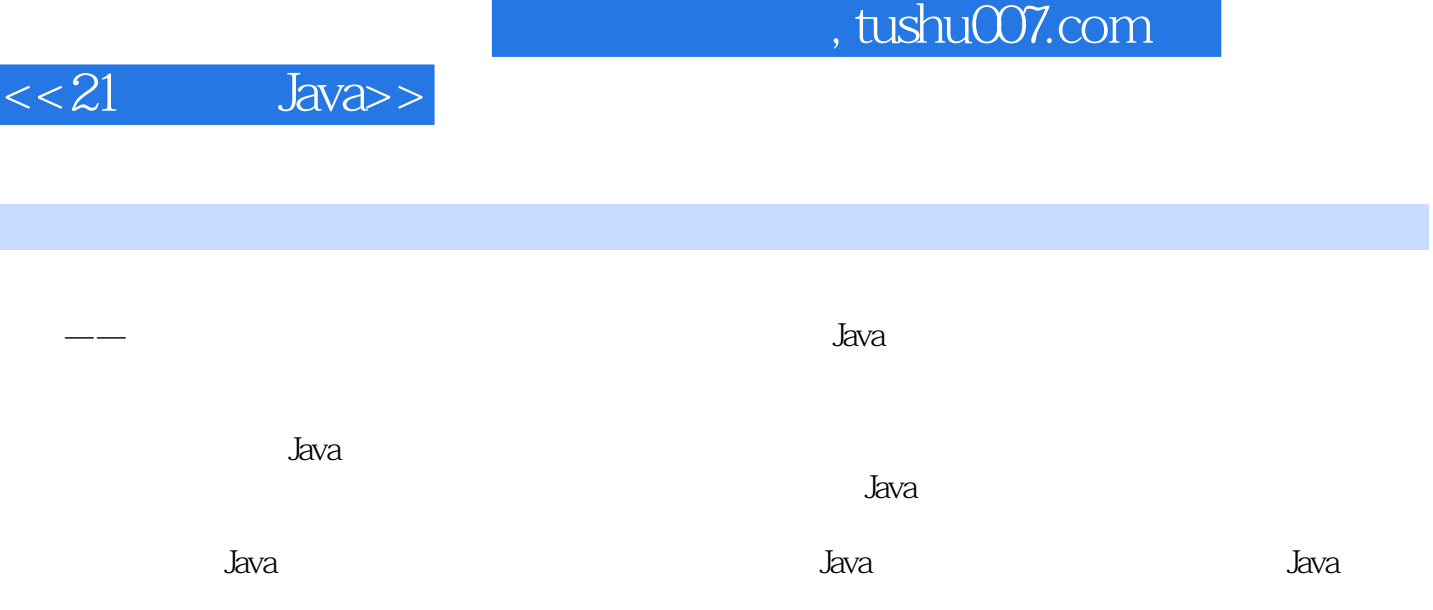

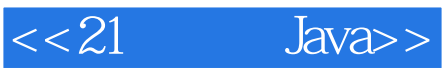

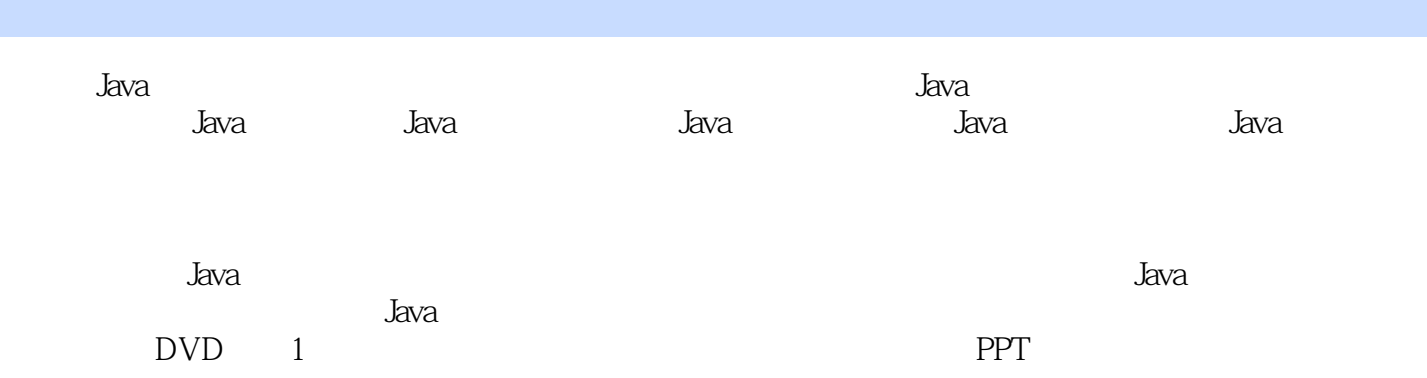

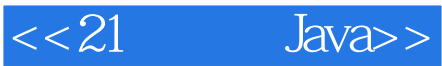

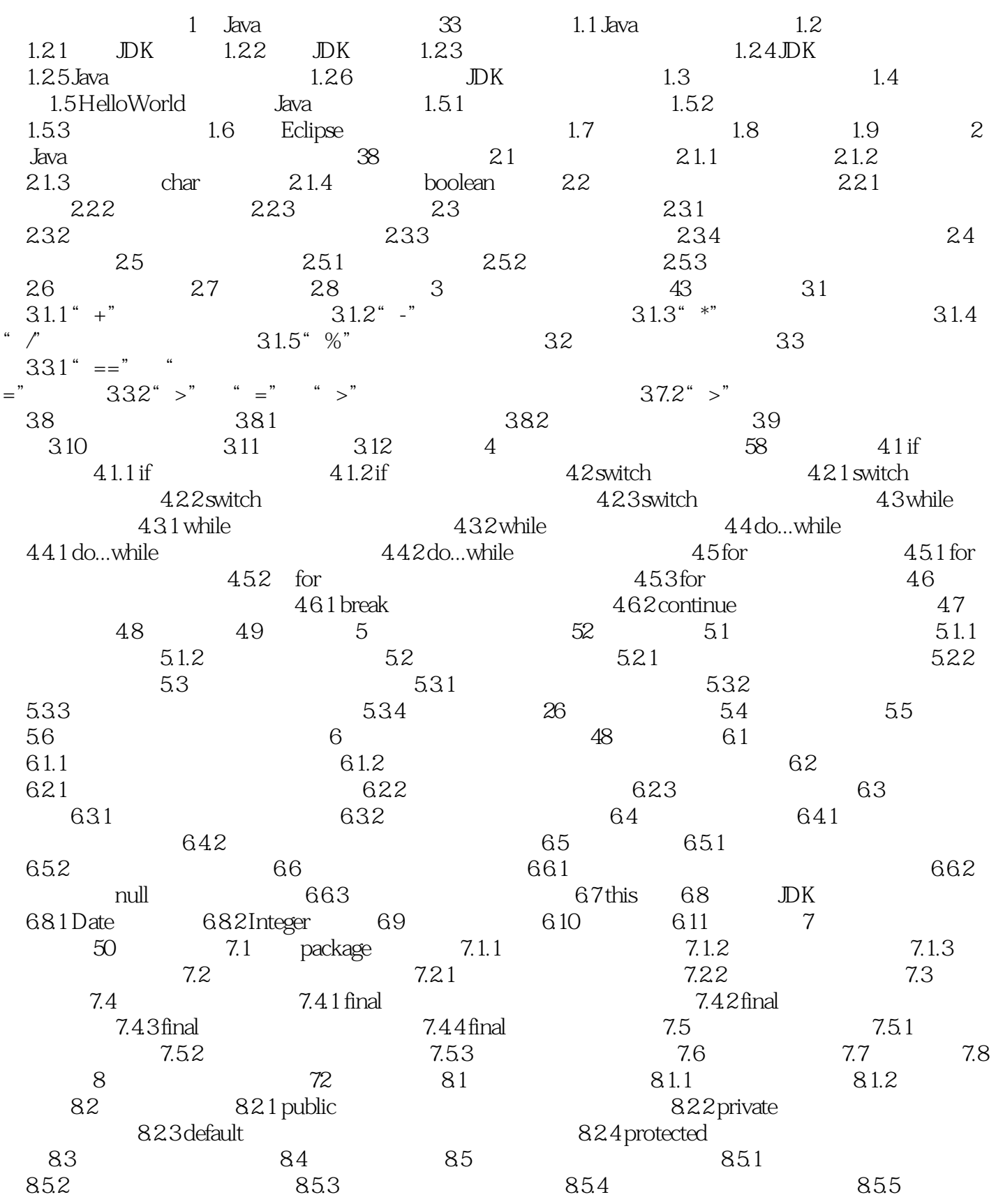

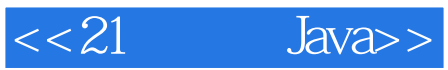

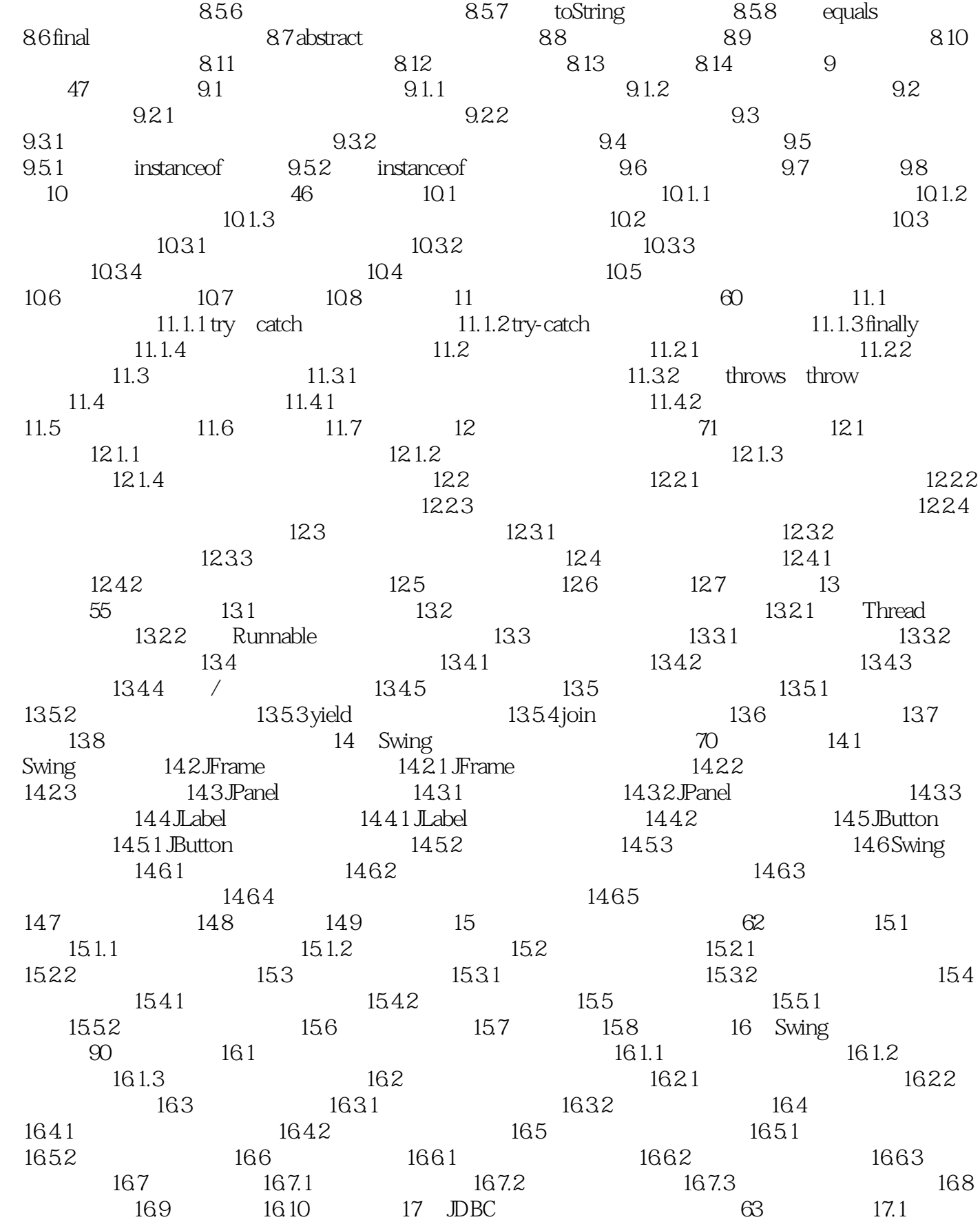

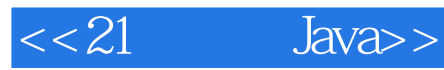

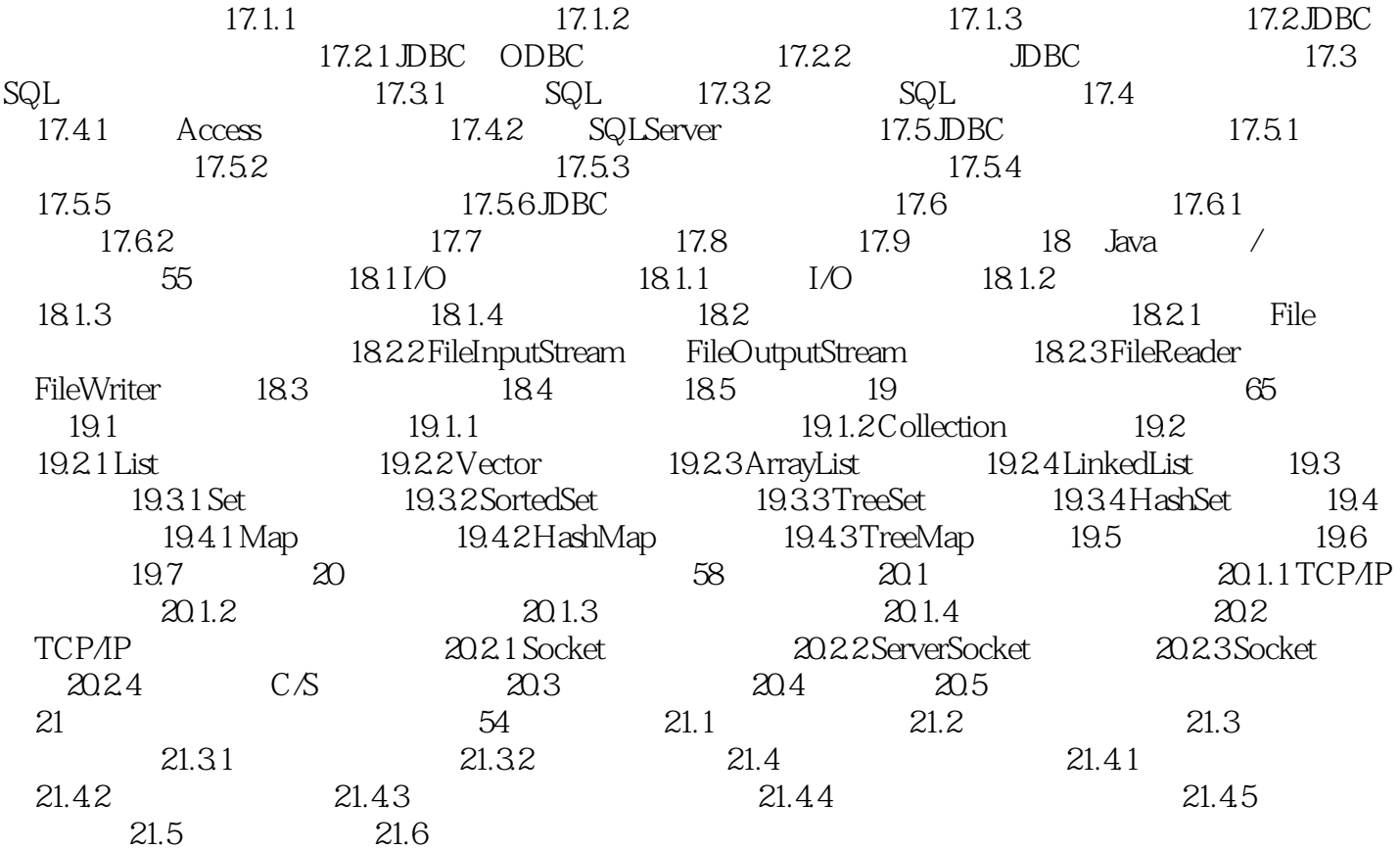

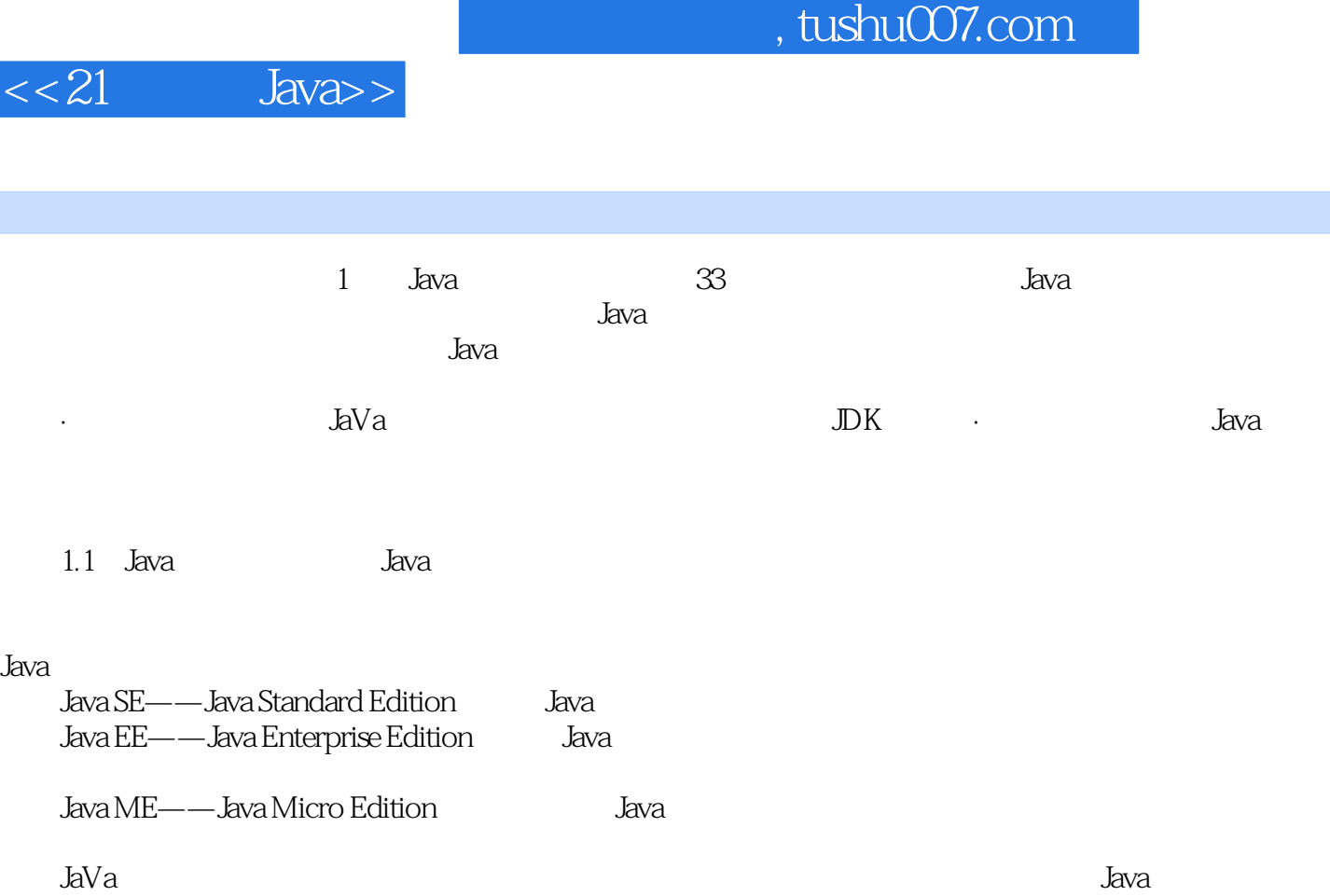

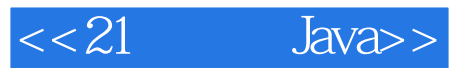

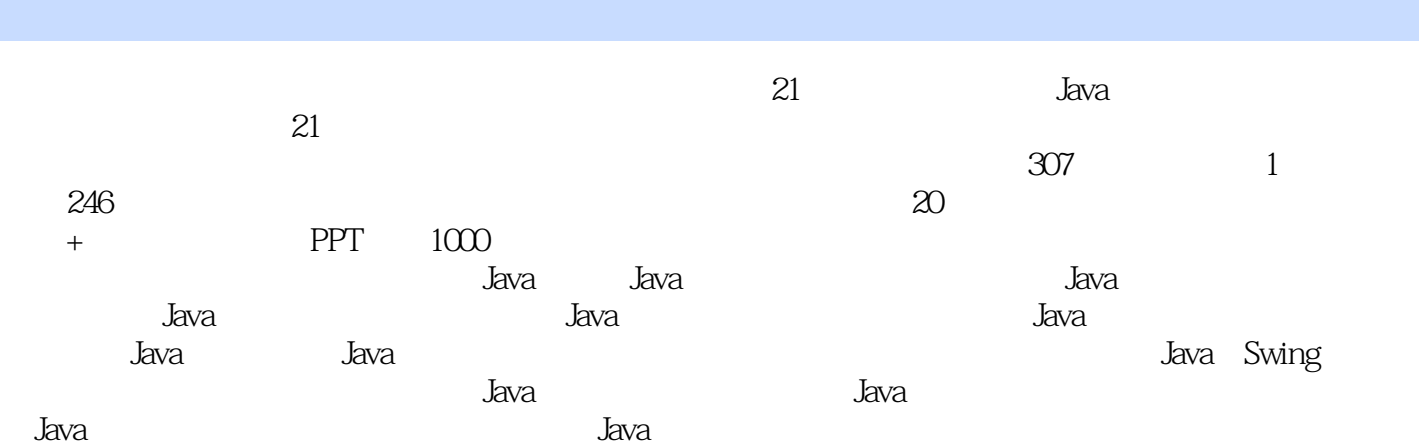

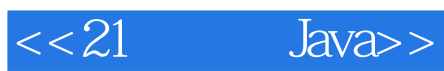

本站所提供下载的PDF图书仅提供预览和简介,请支持正版图书。

更多资源请访问:http://www.tushu007.com